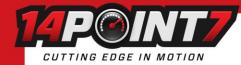

# **Interfacing Spartan 3 to MegaSquirt 3**

Your Megasquirt 3 ECU must be running Firmware 1.5.1 or newer, earlier firmwares have fewer user adjustable CAN settings. If you find that you are missing CAN options in Tuner Studio; you are most likely running a firmware older than 1.5.1

# **Spartan 3 CAN settings**

Spartan 3's default CAN Baud rate is 500kbit/s and the default CAN Format is 0 and the default CAN ID is 1024. The default settings do not need to be changed for a single Spartan 3 install. When installing multiple units, each unit needs to be assigned a unique CAN ID via USB-serial.

Please refer to Section 12 of the Spartan 3 User manual regarding the CAN Termination Resistor.

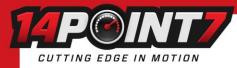

## **MegaSquirt 3 Tuner Studio settings**

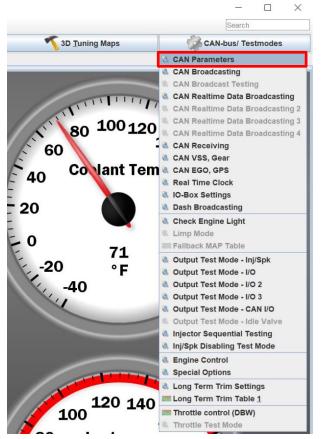

Click CAN-bus/Testmodes and select CAN Parameters.

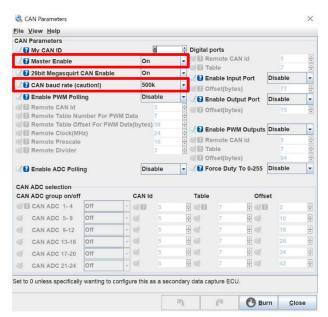

Set Master Enable to On. Set CAN baud rate to 500k.

Interfacing Spartan 3 to MegaSquirt 3 May 23 2021

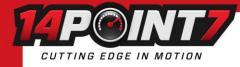

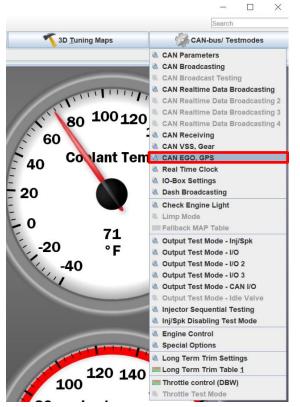

#### Click CAN-bus/Testmodes and select CAN EGO, GPS

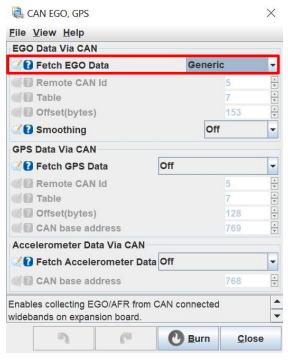

Set Fetch EGO Data to Generic

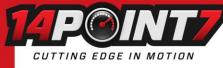

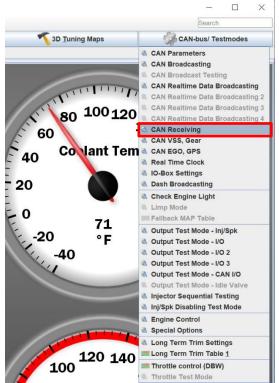

#### Click CAN-bus/Testmodes and select CAN Receiving

|                                                               | ceiving         |     |       |     |                   |      |             |        |                   |          |        |      |         |   |          |            |               |             |            |     |   |
|---------------------------------------------------------------|-----------------|-----|-------|-----|-------------------|------|-------------|--------|-------------------|----------|--------|------|---------|---|----------|------------|---------------|-------------|------------|-----|---|
| Enable receiving CAN data<br>Local variable / channel Std/Ext |                 |     |       |     | Identifier (dec.) |      |             |        | On<br>Offset Size |          |        |      |         |   | Multiply |            |               |             |            |     |   |
| ocal                                                          | CAN EGO01       |     | Std/E |     | -                 |      | 1024        | ec.)   |                   | o o      |        | Size |         | - |          | 10         | ÷ 2           | Divide<br>1 | Ac         | 0   | _ |
|                                                               | Off             | -   | 3     | Std | +                 |      | 0           | ×      |                   | 0        | *<br>* |      | 10      |   |          | 1          | • •<br>•      | 1           | <u>■</u> ⊴ | 0   | _ |
|                                                               | Off             | -   | 3     | Std | -                 | 3    | 0           |        | 1                 | 0        | •<br>• | 3    | 10      | - | a        | 1          | • •<br>•<br>• | 1           |            | 0   | _ |
|                                                               | Off             |     |       | Std | -                 | 3    | 0           |        | 3                 | 0        | •<br>• | 3    | 10      | • | 3        | 1          | • • •<br>• 2  | 1.          |            | 0   | _ |
|                                                               | Off             | -   |       | Std | -                 |      | 0           | •      | 3                 | 0        | •<br>• |      | 10      |   | 3        | 1          | • •           | 1           | • •        | 0   | _ |
|                                                               | Off             | -   |       | Std |                   |      | 0           | •      | 3                 | 0        | •      |      | 10      | - | 3        | 1          | • •<br>•<br>• | 1           | • •        | 0   | _ |
|                                                               | Off             |     |       | Std | -                 |      | 0           |        | 3                 | 0        | •<br>• |      | 10      |   | 3        | 1          | • • •<br>•    | 1           | • •        | 0   | _ |
|                                                               |                 | -   |       |     | -                 | -    | 0           |        | 3                 | 0        | •<br>• |      | 1000    | - | 3        | 1          | • •           | 1           | • •        | 0   | _ |
|                                                               | Off             | -   |       | Std | •                 | Ides |             |        |                   |          | •      | Cine | 10      | - |          | 1.         |               | 1           |            | 1.0 |   |
| ocai                                                          | variable / chan | nei | Sta/E | Std | -                 | Ider | otifier (de |        |                   | set<br>0 |        | Size | ,<br>1U | - | Mul      | tiply<br>1 |               | Divide      | Ac         | 0   |   |
|                                                               | Off             | -   | a     | Std | -                 | 3    | 0           | •      | 3                 | 0        | •<br>• | 2    | 10      |   | 3        | 1          | • •           | 1           |            | 0   | _ |
|                                                               | Off             | -   | 1     | Std | -                 | 3    | 0           | •<br>• |                   | 0        | ۲<br>۲ |      | 10      | - | 3        | 1          | • •           | 1           | • • •      | 0   | _ |
|                                                               | Off             | -   |       | Std | -                 |      | 0           | •      | 3                 | 0        | ×<br>• |      | 10      |   | 3        | 1          | • •<br>•      | 1.          | • •        | 0   | _ |
|                                                               |                 | -   |       |     |                   |      | 0           | •      | 2<br>3            | 0        |        |      | 10      | _ | 3        | 1          | • • •         | 1           | • • •      | 0   | _ |
|                                                               | Off             | -   |       | Std | -                 |      | 0           |        |                   | 0        | •      |      |         | - | 3        | 1          | 1000          |             |            | 0   | _ |
|                                                               | Off             | -   |       | Std | -                 |      | -           | •      |                   | _        |        |      | 10      | • |          | -          | Land          | 1           |            | -   | _ |
|                                                               | Off             | -   |       | Std | •                 |      | 0           | •      |                   | 0        | ×      |      | 1U      | - |          | 1          | • 4           | 1           | •          | 0   | _ |
|                                                               | Off             | -   |       | Std | -                 |      | 0           | •      | 2                 | 0        | *<br>* |      | 1U      | - |          | 1          | •             | 1           | ÷ 🔇        | 0   |   |

### Set Enable receiving CAN data to On

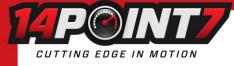

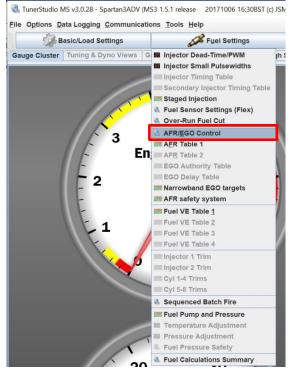

Click on Fuel Settings and select AFR/EGO Control

#### AFR / EGO Control

#### X File View Help AFR / EGO Control -Narrow Band -AFR / EGO Sensor Mapping **Algorithm** Simple BGO Sensor Type Injector - Uses Sensor Use EGO Delay Table Use IGN events -MS3X Inj A 🔮 EGO1 • Ignition Events Per Step 16 + Number Of Sensors 1 EGO Sensor Response Time(ms) 50 MS3X Inj B 🚅 EGO1 • 4 Controller Step Size(%) 1 Off Remember to Calibrate and set Project Properties 🔮 🛿 Use Authority Table -EGO1 MS3X Inj C 🧭 • Controller Auth +/-(%) 15 ÷ EGO1 MS3X Inj D 🦪 • Only Correct Above: (AFR) 9.0 4 EGO ports And Correct Below:(AFR) 20.0 4 MS3X Inj E 🧭 EGO1 • EGO 1 Port CAN EGO • Active Above Coolant(°F) 160.0 4 EGO 2 Port EGO EGO1 MS3X Inj F 🥑 4 • Active Above RPM 1300 EGO 3 Port EGO 4 Active Below TPS(%) 70.0 MS3X Inj G 🧭 EGO1 • 4 Active Below Load(%) 90.00 EGO 4 Port EGO MS3X Inj H 🧭 EGO1 20.00 4 4 4 4 4 4 4 • Active Above Load(%) EGO 0 EGO 5 Port EGO Delay After Start(s) 30 EGO EGO 6 Port V3 Inj 1 C EGO1 • PID Proportional Gain(%) EGO 7 Port EGO **PID** Integral(%) V3 Inj 2 EGO1 • PID Derivative(%) 0 EGO 8 Port EGO . None - no fuel changes are made in response to oxygen sensor readings. -Simple - This method of closed-loop EGO control is well-suited to use with a narrowband O2 sensor. (1) C Burn Close

#### Set EGO 1 Port to CAN EGO